## eVidyalaya Half Yearly Report

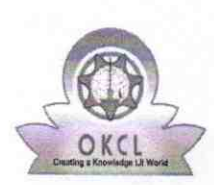

| |

l

Department of School & Mass Education, Govt. of Odisha

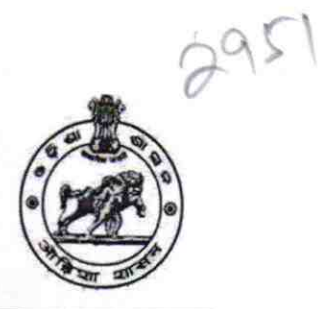

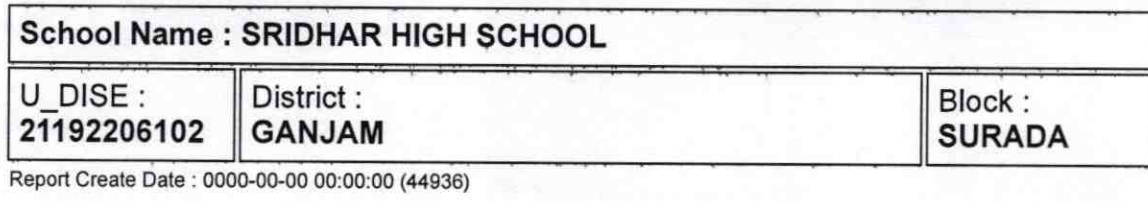

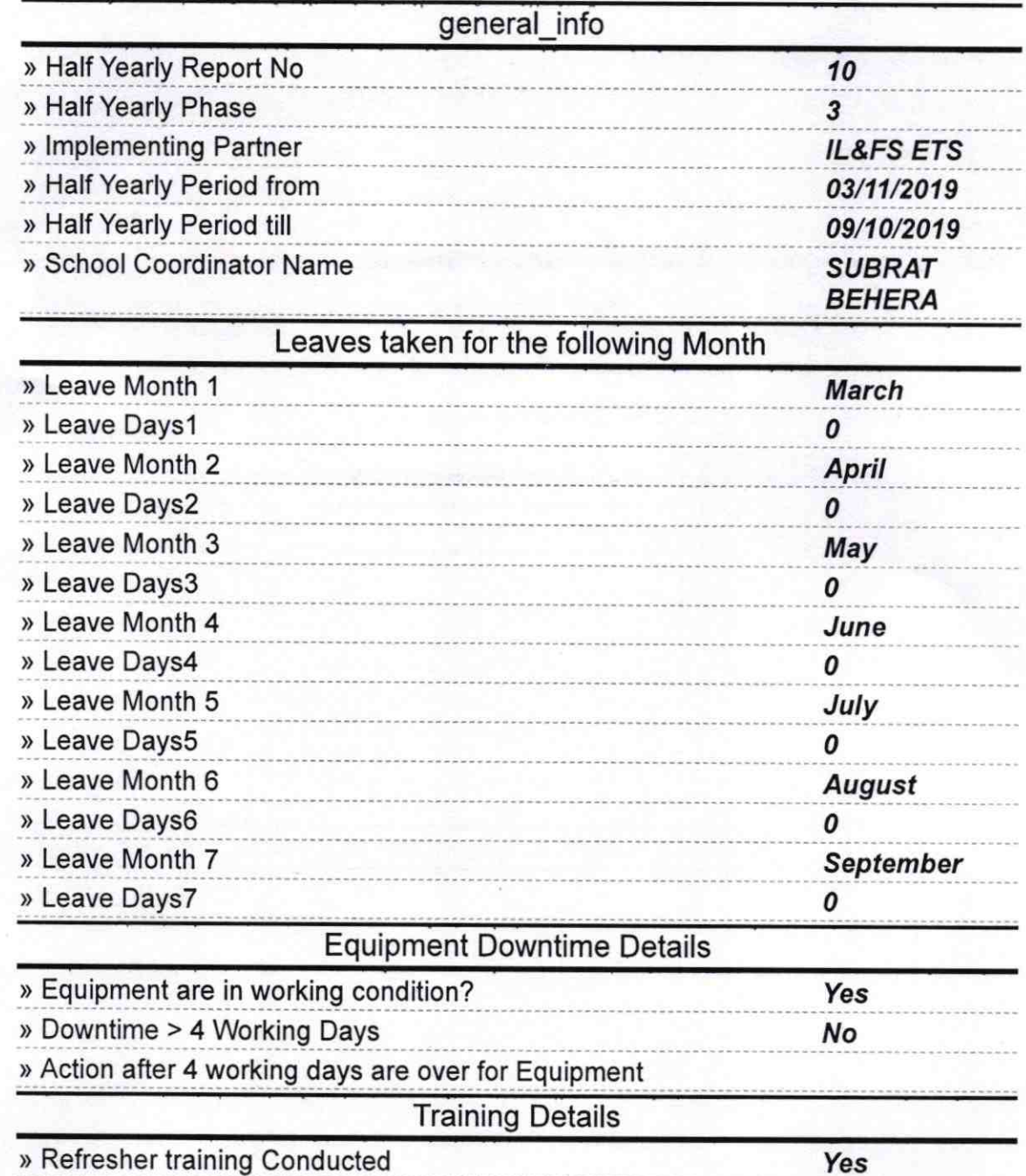

» Refresher training Conducted Date

» If No; Date for next month

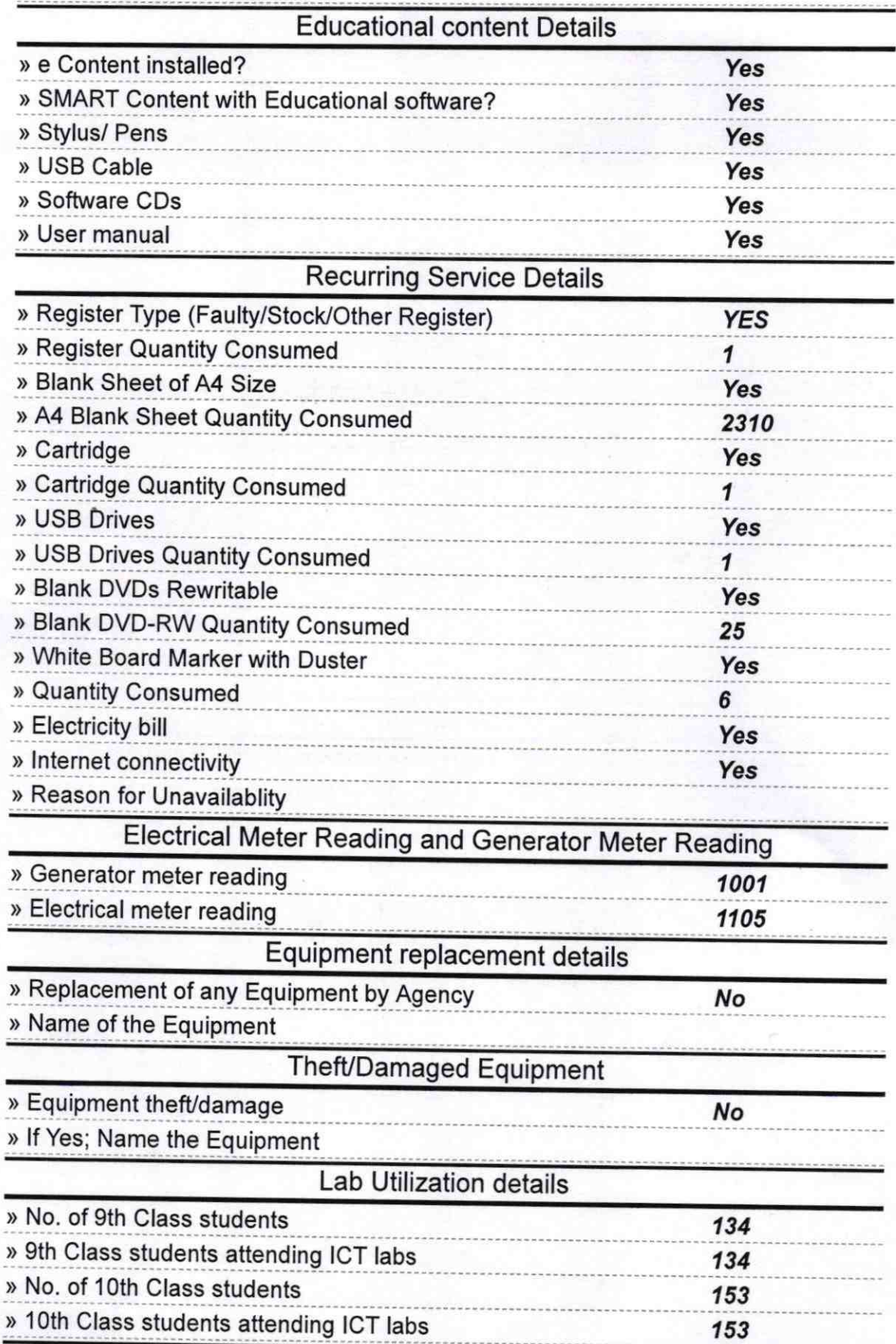

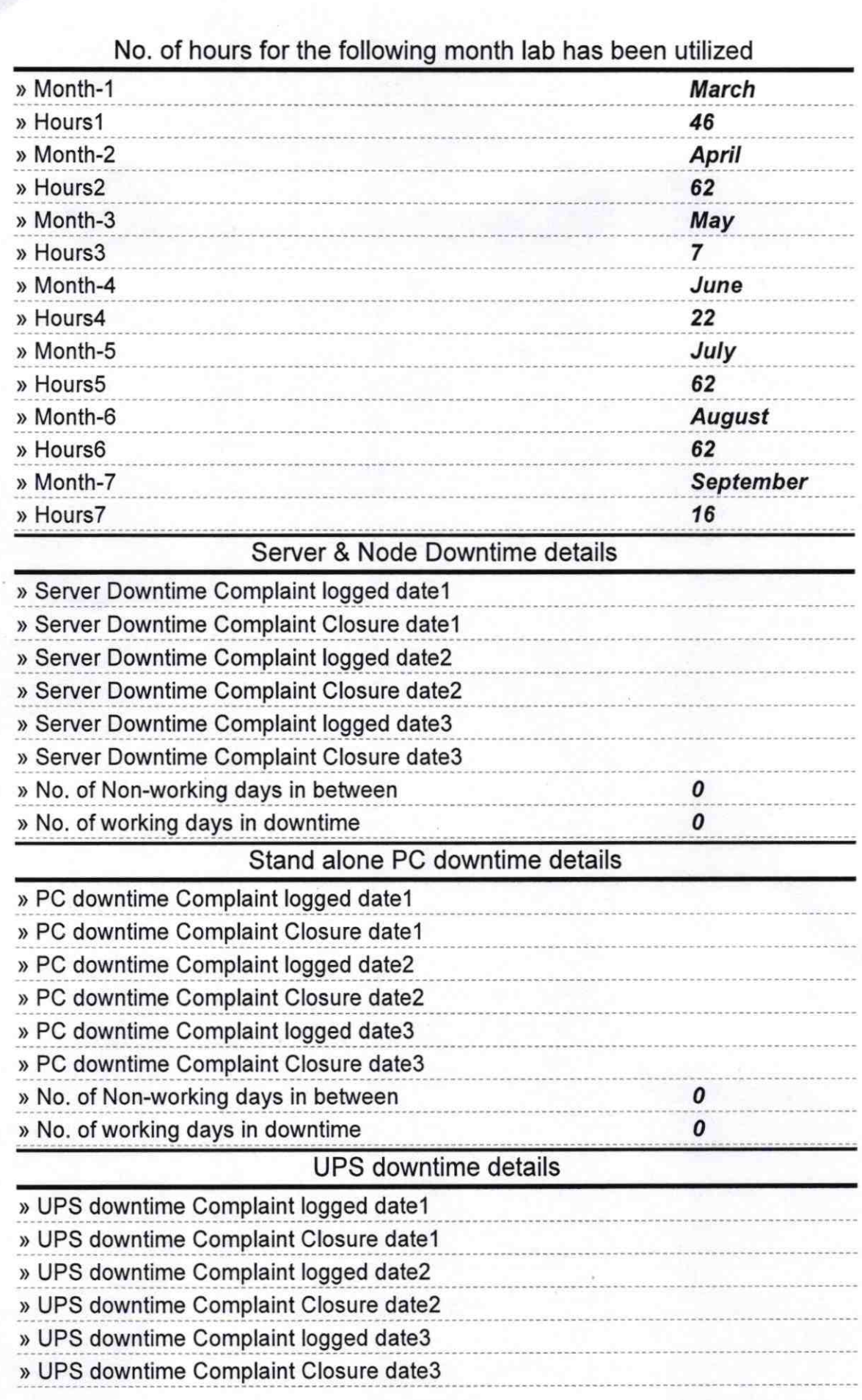

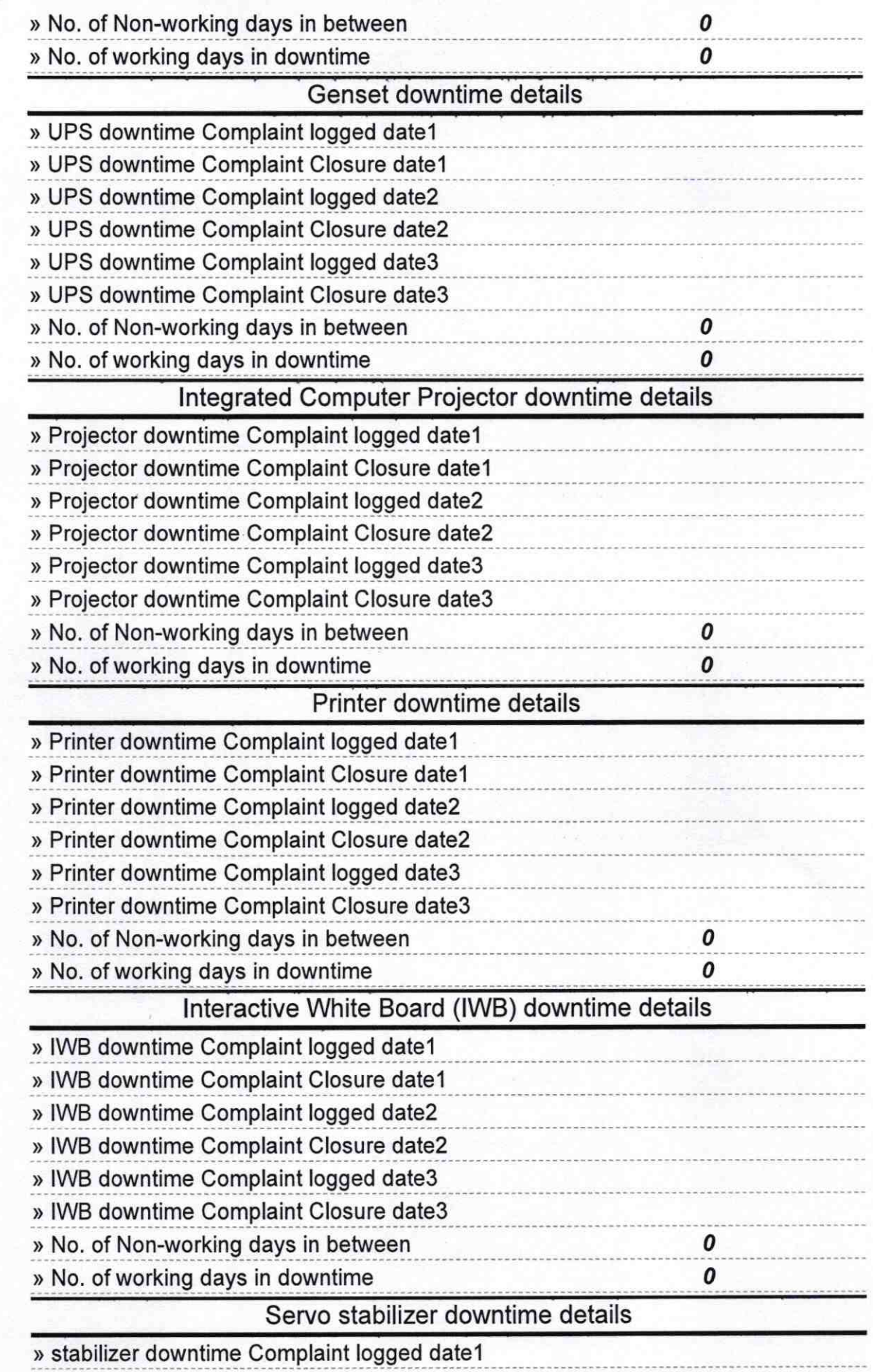

![](_page_4_Picture_132.jpeg)

EAD MAST Signature of Head Master/Mistress with Sea  $\mathbf{z}_1$ . Borasingi, P.O. Rinan